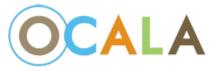

## ProjectDox 9.2 has a new dashboard interface designed for a simpler experience for the user!

## OLD DASHBOARD:

| Tasks (PF)                | Task | cs (PD) Home          |                                                    |                                                                                         |            |                 |            |            |                       |                      |
|---------------------------|------|-----------------------|----------------------------------------------------|-----------------------------------------------------------------------------------------|------------|-----------------|------------|------------|-----------------------|----------------------|
| C Refresh 🔐 Save Settings |      |                       |                                                    |                                                                                         |            |                 |            |            |                       |                      |
|                           |      | TASK                  | PROJECT                                            | INSTANCE                                                                                | GROUP      | ASSIGNMENT TYPE | STATUS     | PRIORITY   | DUE DATE              | CREATED              |
|                           |      | ♥ Contains            | ♥ Contains                                         | ♥ Contains                                                                              | ♥ Contains | ♥ Contains      | ♥ Contains | ♥ Contains | ⊽ On ▼                | ♡ On                 |
|                           |      | Applicant Upload Task | <u>SPL23-45070-Greg Sandbox Test</u><br><u>2-6</u> | SPL23-45070-Greg Sandbox Test<br>2-6 - Ocala Site Development -<br>2/6/2023 10:32:01 AM | Applicant  | FirstInGroup    | Accepted   | 🔺 Medium   | 2/11/2023 10:32:03 AM | 2/6/2023 10:32:03 AM |
|                           |      | Applicant Upload Task | BLD23-1103                                         | BLD23-1103 - Ocala Building -<br>5/16/2023 2:50:04 PM                                   | Applicant  | FirstInGroup    | Pending    | 🔔 Medium   | 5/21/2023 2:50:06 PM  | 5/16/2023 2:50:06 PM |
| 1 - 2 of 2 reco           | rds  |                       |                                                    |                                                                                         |            |                 |            |            |                       | ← prev 1 next →      |

### **NEW DASHBOARD:**

| Standard Task List |                |              |                                 |               |                  |                 |              |
|--------------------|----------------|--------------|---------------------------------|---------------|------------------|-----------------|--------------|
| Refresh Save Setti | -              |              |                                 |               | -                |                 | 17 🗙 records |
| ACTION             | PROJECT        | LOCATION     | DESCRIPTION                     | OWNER         | STATUS           | CREATE DATE     | 0            |
|                    | Contains       | ▼   Contains | V   Contains                    | ▼   Contains  | Contains         | ▼   On          | ~            |
|                    | ) 🗇 BLD23-0014 |              | BLD23-0014 5/16/2023 2:37:31 PM | Permit Clerks | Applicant Upload | 5/16/23 2:37 PM |              |
| 🗄 🕜 🗉 (            | ELE23-0005     |              | ELE23-0005 5/16/2023 2:32:31 PM | Permit Clerks | Applicant Upload | 5/16/23 2:32 PM |              |
| ¤⊘∎0               | ELE23-0006     |              | ELE23-0006 5/16/2023 2:27:32 PM | Permit Clerks | Applicant Upload | 5/16/23 2:27 PM |              |

The action icons provide easier navigation:

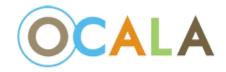

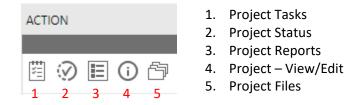

Every Task now has instructional videos!

# APPLICANT UPLOAD

| Task Information     | Project Information    | Contact Information    | Resources |
|----------------------|------------------------|------------------------|-----------|
|                      |                        |                        |           |
| Task Information     |                        |                        |           |
| Project Name:        | BLD23-0014             |                        |           |
| Project Description: | BLD23-0014 5/16/2023 2 | 2:37:31 PM             |           |
| Workflow:            | Ocala Building - v9.2  |                        |           |
| Current User Login:  | Gregory Wesolowski (gw | esolowski@ocalafl.org) |           |
| Task Due Date:       | 5/21/23 2:37 PM        |                        |           |

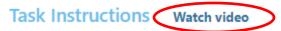

Please follow the steps below:

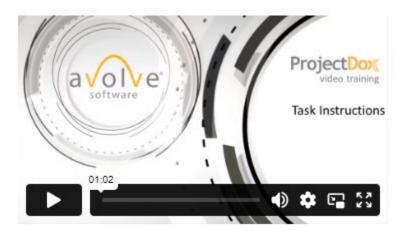

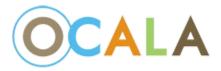

### All comments must be resolved to complete a task:

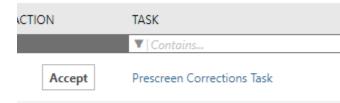

rms/Eform.aspx?wflowlaskID=684/&RemoteInvoke=fals

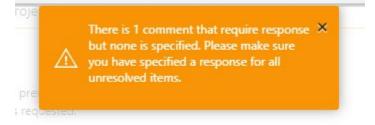

To Review comments, click on the review comments in the task:

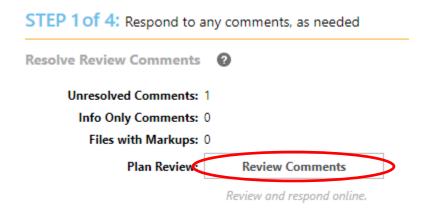

Add a Response to the comment and close the window:

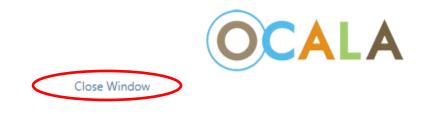

#### Watch video

| ion | Please enter your responses | 0 |  |
|-----|-----------------------------|---|--|
|     | This has been updated       |   |  |
|     |                             |   |  |
|     |                             |   |  |
|     |                             |   |  |

For additional feature information and documentation check out our webpage:

PLACEHOLDER TEXT FOR PAGE